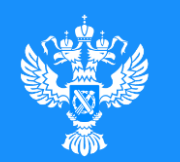

## **Алгоритм действий инвестора Амурской области**

ОФОРМЛЕНИЕ ПРАВ СОБСТВЕННОСТИ НА ВВЕДЕННЫЙ В ЭКСПЛУАТАЦИЮ ОБЪЕКТ НЕДВИЖИМОСТИ

Инвестиционный портал Амурской области / Инвестору / Региональный инвестиционный стандарт

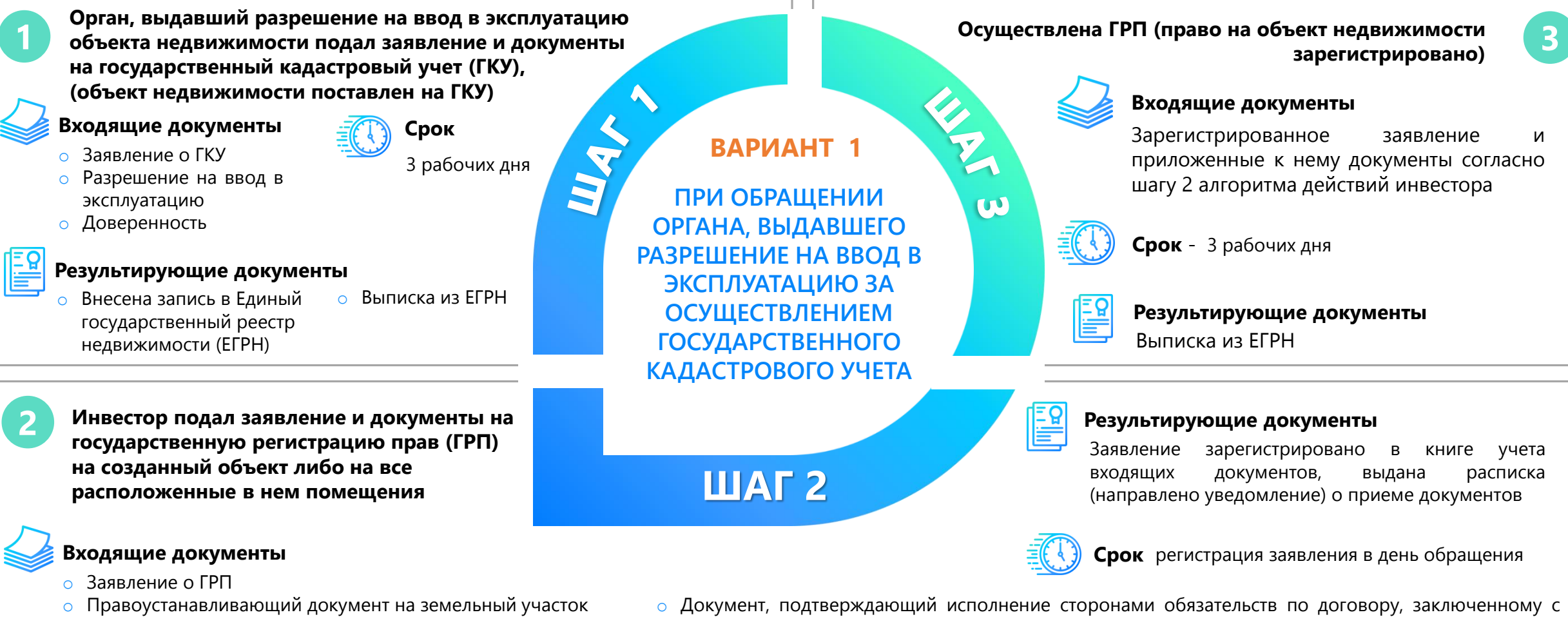

- o Нотариально удостоверенная доверенность
- o Документ, подтверждающий исполнение сторонами обязательств по договору аренды земельного участка, заключенному в соответствии со ст. 10.1 Федерального закона от 25.02.1999 №39-ФЗ и предусмотренного пп. 3 п. 2 ст. 10.1 названного ФЗ соглашения к нему
- органом государственной власти, органом местного самоуправления, государственным или муниципальным учреждением либо унитарным предприятием до 01.01.2011 предусматривающему строительство, реконструкцию на земельном участке, находящемся в государственной или муниципальной собственности, объекта недвижимости с привлечением внебюджетных источников финансирования и последующим распределением площади соответствующего объекта недвижимости между сторонами такого договора

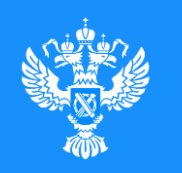

## **Алгоритм действий инвестора Амурской области**

ОФОРМЛЕНИЕ ПРАВ СОБСТВЕННОСТИ НА ВВЕДЕННЫЙ В ЭКСПЛУАТАЦИЮ ОБЪЕКТ НЕДВИЖИМОСТИ Инвестиционный портал Амурской области / Инвестору / Региональный инвестиционный стандарт

**Осуществлен государственный кадастровый учет (ГКУ) и государственная регистрация прав (ГРП) введенного в эксплуатацию объекта недвижимости, а также расположенных в нем помещений (объект(ы) недвижимости поставлен(ы) на ГКУ - записи о нем (них) внесены в Единый государственный реестр недвижимости (ЕГРН), объекту(ам) недвижимости присвоен(ы) кадастровый(ые) номер(а)**

## **Входящие документы**

- o Заявление о ГКУ и ГРП
- o Заявление о ГКУ и ГРП на земельный участок, на котором расположены созданные здание или сооружение
- o Разрешение на ввод в эксплуатацию
- o Доверенность
- o Заявление, содержащее сведения, предусмотренные частями 3.6 и 3.7 статьи 55 Градостроительного кодекса Российской Федерации
- o Правоустанавливающий документ на земельный участок, на котором расположены здание, сооружение, в случае если сведения о правах на данный земельный участок не внесены в Единый государственный реестр недвижимости

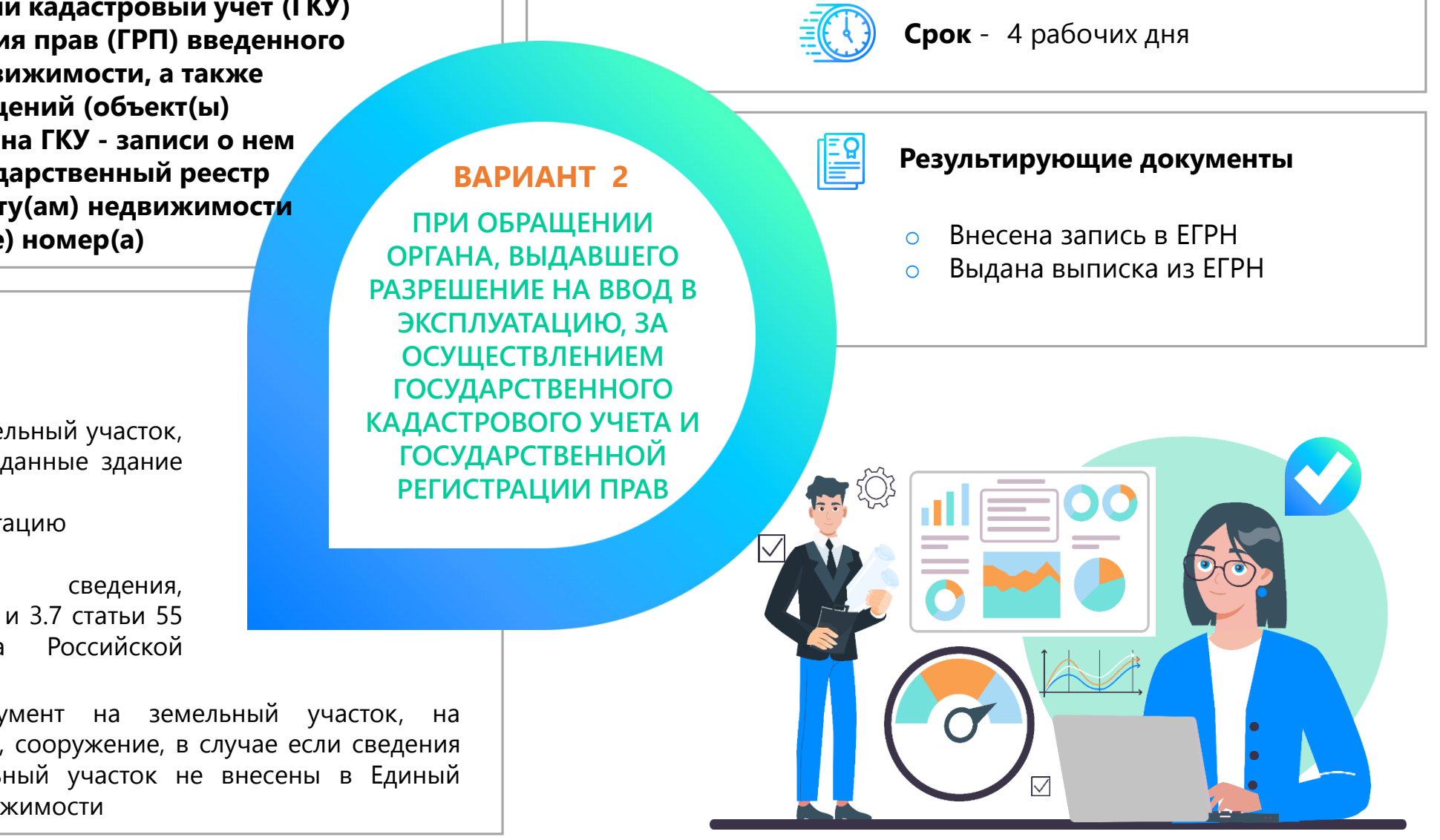